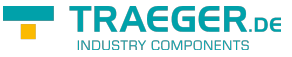

# OpcDialogResponseMethodNode.Dialo gResponseExCallback Delegate

**Namespace:** Opc.UaFx **Assemblies:** Opc.UaFx.Advanced.dll

Passes the selected response option and ends the dialog.

#### **C#**

```
[CLSCompliant(false)]
public delegate void DialogResponseExCallback(OpcMethodContext context,
[OpcArgument("SelectedResponse", Description = "The index of the respone option item
selected.")] int selectedResponse);
```
#### **Attributes** [CLSCompliantAttribute](https://docs.microsoft.com/en-us/dotnet/api/system.clscompliantattribute)

#### **Parameters**

#### context [OpcMethodContext](https://docs.traeger.de/en/software/sdk/opc-ua/net/api/opc.uafx.opcmethodcontext)

The [OpcMethodContext](https://docs.traeger.de/en/software/sdk/opc-ua/net/api/opc.uafx.opcmethodcontext) to use when passing the selected response option to the alarm. This instance will be also updated with the outcome of the method call.

#### selectedResponse [Int32](https://docs.microsoft.com/en-us/dotnet/api/system.int32)

The selected index of the item in the [ResponseOptions](https://docs.traeger.de/en/software/sdk/opc-ua/net/api/opc.uafx.opcdialogconditionnodemembers#responseoptions).

### <span id="page-0-0"></span>Remarks

This method does provide the following [OpcResult](https://docs.traeger.de/en/software/sdk/opc-ua/net/api/opc.uafx.opcresult) information: \* [BadDialogNotActive](https://docs.traeger.de/en/software/sdk/opc-ua/net/api/opc.uafx.opcstatuscodemembers#baddialognotactive) \* [BadDialogResponseInvalid](https://docs.traeger.de/en/software/sdk/opc-ua/net/api/opc.uafx.opcstatuscodemembers#baddialogresponseinvalid)

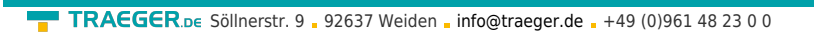

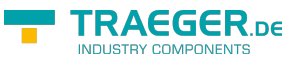

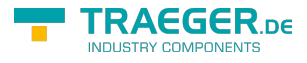

## Table of Contents

[Remarks](#page-0-0) ............................................................................................................................................ [1](#page-0-0)